## **UYGULAMALI BİLİMLER YÜKSEKOKULU SINAV ÜCRETİ ÖDEME İŞ AKIŞI**

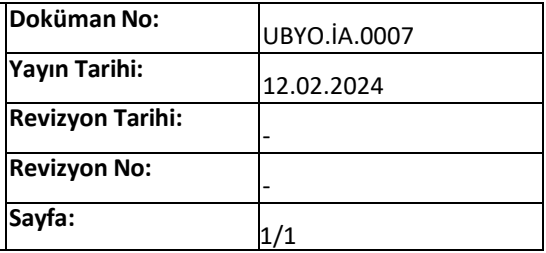

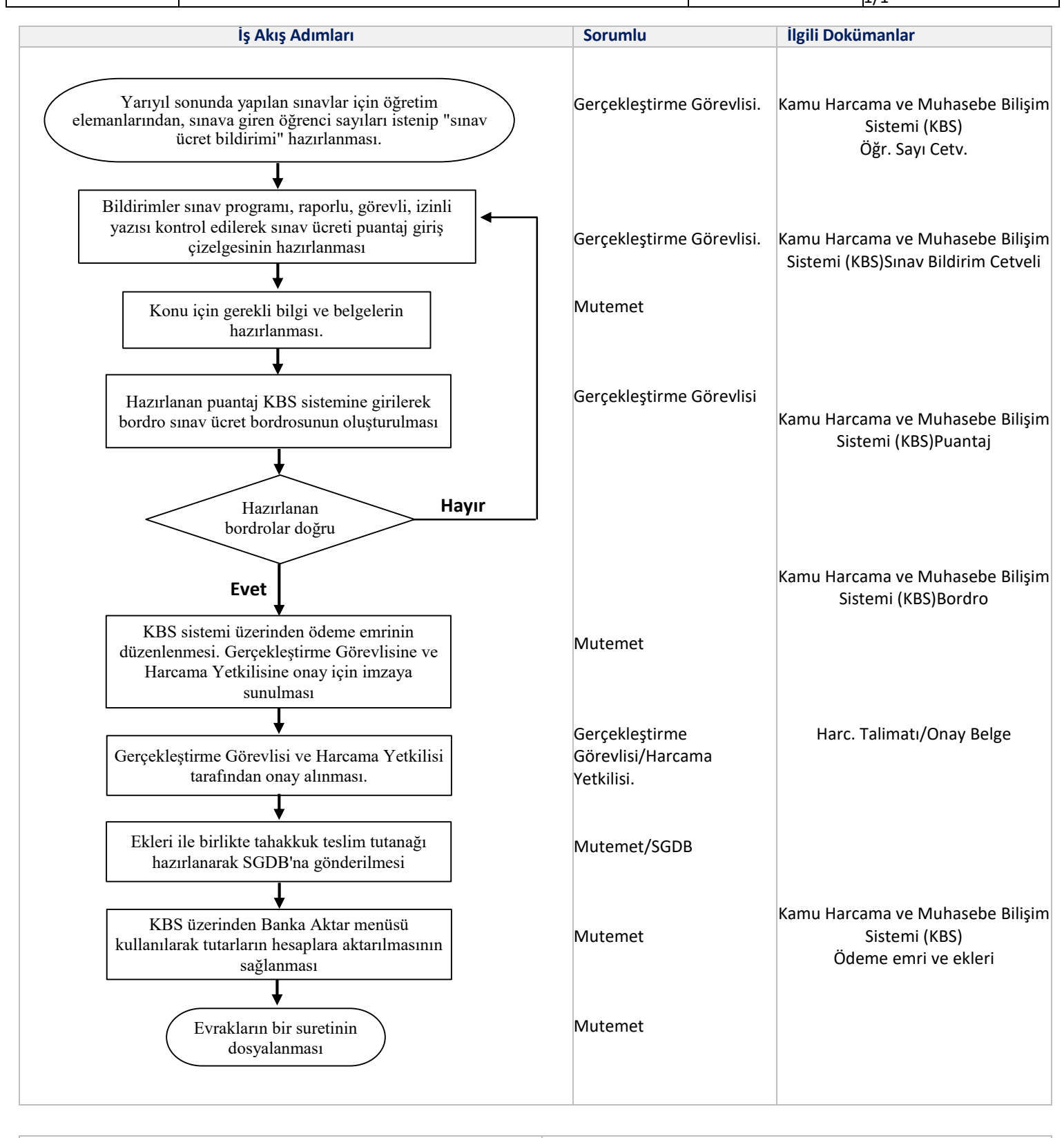

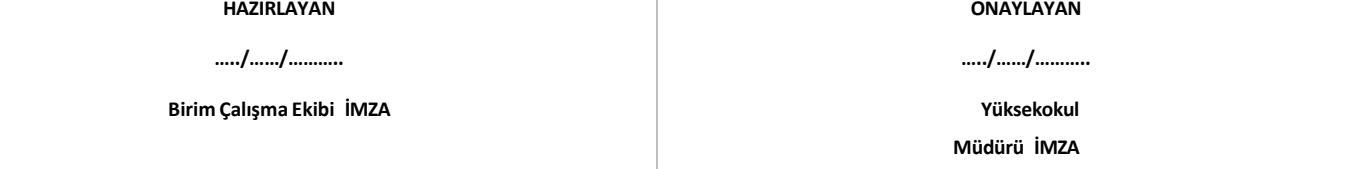